# Filtros de Wiener

## Introdução à Filtragem Linear Ótima

- Esta aula trata de uma classe de filtros lineares ótimos discretos no tempo conhecidos como Filtros de Wiener.
	- $\triangleright$  A teoria para um filtro de Wiener é formulada para o caso geral de séries temporais de valor complexo com o filtro especificado em termos de sua resposta impulsiva. A razão para o uso destas séries é que em muitas situações práticas (ex. comunicação, radar, sonar) o sinal de banda base de interesse aparece na forma complexa.
		- O termo banda base é usado para designar a banda de frequências do sinal original gerado pela fonte de informação.
		- Este estudo é iniciado pelo problema da filtragem linear ótima...

## Introdução à Filtragem Linear Ótima

### Seja o filtro linear discreto no tempo:

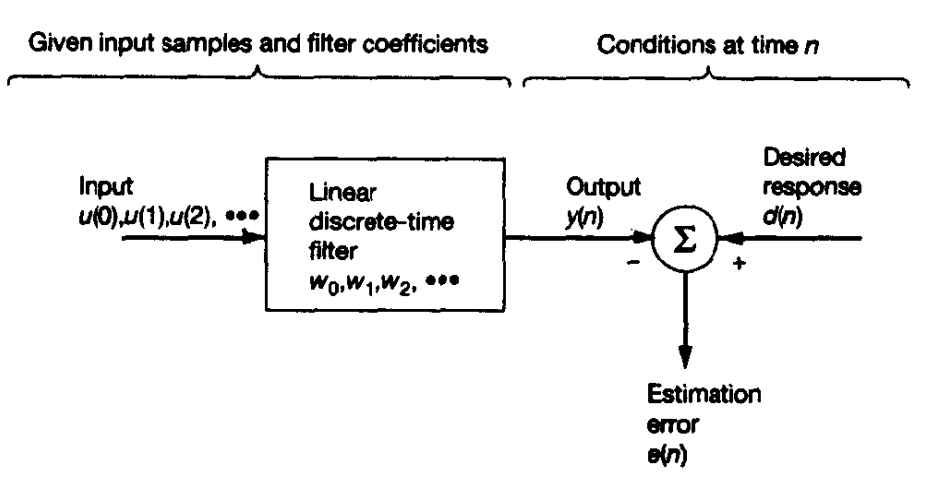

Block diagram representation of the statistical filtering problem.

- A entrada consiste de uma série temporal  $u(0)$ ,  $u(1)$ ,  $u(2)$ ,..., e o filtro é caracterizado pela resposta impulsiva  $w_0, w_1, w_2, ...$
- $\triangleright$  Em um tempo discreto n, o filtro produz uma saída denotada por y(n). Esta saída é usada para prover uma estimativa de uma resposta desejada que pode ser denotada por d(n).
- Com a entrada do filtro e a resposta desejada representando realizações simples de processos estocásticos, a estimação é acompanhada por um erro com características estatísticas próprias. Em particular, o erro estimado, denotado por e(n), é definido como sendo a diferença entre a resposta desejada d(n) e a saída do filtro y(n). O requisito básico é fazer o erro estimado e(n) o menor possível num sentido estatístico.

## Introdução à Filtragem Linear Ótima

- Até aqui, duas restrições foram impostas ao filtro:
	- $\triangleright$  O filtro é linear, o que facilita sua análise matemática
	- $\triangleright$  O filtro opera num tempo discreto, o que torna possível sua implementação usando hardware/software digital.
- Entretanto, os detalhes finais da especificação do filtro dependem de duas outras escolhas a serem feitas:
	- $\triangleright$  Se a resposta impulsiva é de duração finita ou infinita
		- A escolha da duração finita (finite-duration impulse response, FIR) ou infinita (infinite-duration impulse response, IIR) é ditada por considerações práticas.
	- Qual o tipo de critério estatístico será usada para a otimização.
		- A escolha do critério estatístico para otimização do filtro é influenciada pela tratabilidade (acessabilidade) matemática.

Em resumo: Problema que se encontra em engenharia:

 $\cdot$  Estimação de um sinal desejado [ s(n) ] a partir de um outro [ x(n) ] em que x(n) consiste do sinal desejado mais um sinal de ruído ou interferência v(n).

 $x(n) = s(n) + v(n)$ 

**≻** objetivo:

projetar um filtro que minimiza a interferência aditiva e ao mesmo

tempo preserva as características do sinal desejado.

❖ Filtros Clássicos:

Os filtros passa baixas, etc., raramente restauram o sinal em algum sentido ótimo.

❖ Solução:

Filtros de Wiener ou então de Kalman.

Utilizam métodos dos mínimos quadrados

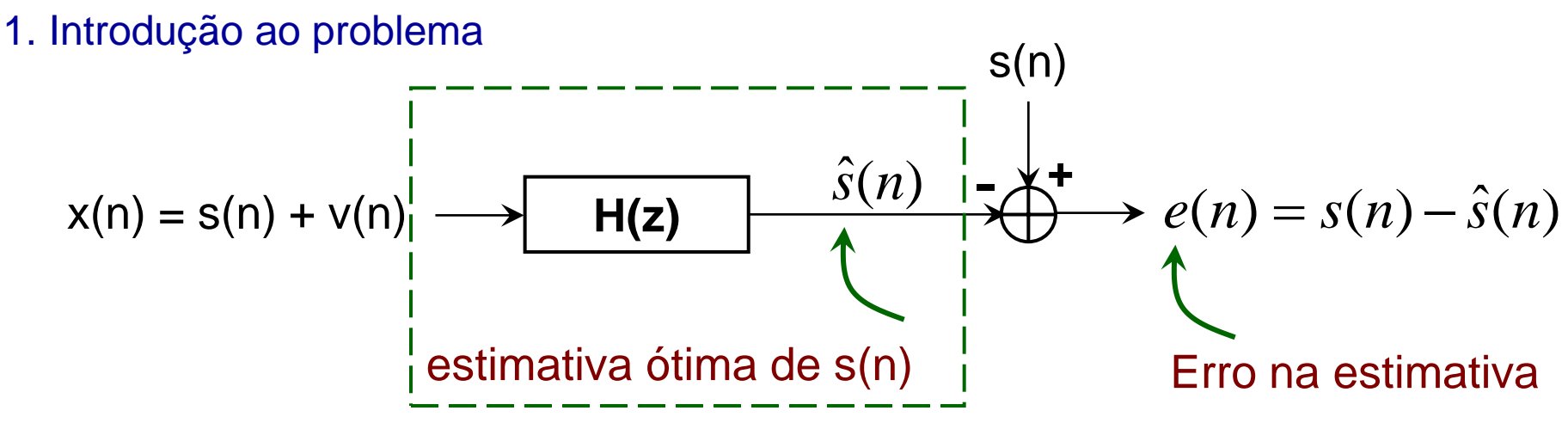

## Problema:

- $\triangleright$  Projeto de um filtro com resposta ao impulso h(n) que produz uma estimativa ótima de s(n).
- Critério:
	- $\triangleright$  O erro quadrático médio entre as amostras originais e as estimadas deve ser mínimo, isto é,

$$
\varepsilon = \mathsf{E}[\,\,\mathrm{e}^2(\mathsf{n})\,\,]_{\mathsf{MIN}}
$$

 Este critério tem a vantagem de ser simples na implementação e no tratamento matemático

#### 2. Filtro de Wiener FIR

Admitindo um filtro FIR com M coeficientes constantes, então:

$$
H(z) = \sum_{l=0}^{M-1} h(l) z^{-l}
$$

 Sendo x(n) o sinal de entrada, então o sinal estimado será dado pela soma convolução entre h(n) e x(n). Assim:

$$
\hat{s}(n) = \sum_{l=0}^{M-1} h(l)x(n-l)
$$

## Problema:

 $\triangleright$  Encontrar os coeficientes  $h(k)$  :  $k = 0, 1, ...$  M-1 tal que o erro quadrático médio seja mínimo, isto é:

$$
\varepsilon = E\big[|\,e(n)\,|^2\,\big] = E\big[|\,s(n) - \hat{s}(n)\,|^2\big]_{\!M\!f\!N\!I\!M\!O}
$$

3. Cálculo dos h(k)

• Derivando  $\varepsilon$  em relação a h<sup>\*</sup>(k) tem-se:

$$
\frac{\partial \varepsilon}{\partial h^*(k)} = \frac{\partial E[e(n)e^*(n)]}{\partial h^*(k)} = E[e(n)\frac{e^*(n)}{\partial h^*(k)}] = 0
$$
  
\n
$$
\frac{\partial e^*(n)}{\partial h^*(k)} = \frac{\partial (s(n) - \hat{s}(n))^*}{\partial h^*(k)} = x^*(n - k)
$$

❖ Para que o erro seja mínimo tem-se que:

$$
E[e(n)x^*(n-k)] = 0
$$
 :  $k = 0,1,\dots,M-1$ 

- $\triangleright$  Sinal de erro e de entrada devem ser ortogonais.
- $\triangleright$  Princípio da ortogonalidade.

**e**

**x**

$$
\triangleright \text{ como: } e(n) = s(n) - \hat{s}(n) = s(n) - \sum_{l=0}^{M-1} h(l) x(n-l)
$$

> substituindo na equação anterior:

$$
E[e(n)x^*(n-k)]=0 \text{ tem-se:}
$$

$$
E\left[s(n)x^{*}(n-k)-\sum_{l=0}^{M-1}h(l)x(n-l)x^{*}(n-k)\right]=0
$$

$$
E[s(n)x^{*}(n-k)] - \sum_{l=0}^{M-1} h(l)E[x(n-l)x^{*}(n-k)] = 0
$$

 $\triangleright$  portanto:

$$
r_{sx}(k) = \sum_{l=0}^{M-1} h(l)r_x(k-l) \quad : k = 0,1,\cdots,M-1 \quad \text{de Wiener--}
$$

◆ Na forma matricial:

$$
\mathbf{R}_{\mathbf{x}}.\mathbf{h} = \mathbf{r}_{\mathbf{s}\mathbf{x}}
$$

$$
\mathbf{R}_{\mathbf{x}} = \begin{bmatrix} r_x(0) & r_x(1) & \cdots & r_x(M-1) \\ r_x(1) & r_x(0) & \cdots & r_x(M-2) \\ \vdots & \vdots & \ddots & \vdots \\ r_x(M-1) & r_x(M-2) & \cdots & r_x(0) \end{bmatrix}
$$
Matrix de Toeplitz  
\n
$$
\mathbf{r}_{\mathbf{x}}(1) = \begin{bmatrix} r_{\mathbf{x}}(0) \\ h(1) \\ \vdots \\ h(m-1) \end{bmatrix}
$$
 
$$
\mathbf{r}_{\mathbf{s}\mathbf{x}} = \begin{bmatrix} r_{\mathbf{s}\mathbf{x}}(0) \\ r_{\mathbf{s}\mathbf{x}}(1) \\ \vdots \\ r_{\mathbf{s}\mathbf{x}}(m-1) \end{bmatrix}
$$

Erro mínimo:

$$
\varepsilon_{MIN} = r_s(n) - \sum_{l=0}^{M-1} h(l) r_{sx}^*(l)
$$

#### **4. Aplicação prática**

Em muitas aplicações sinal e ruído são admitidos descorrelacionados.

$$
x(n) = s(n) + v(n) \implies \begin{cases} r_{sx}(k) = r_s(k) \\ \mathbf{R}_x = \mathbf{R}_s + \mathbf{R}_v \end{cases}
$$

❖ e as equações de Wiener-Hopf se tornam:

$$
\left[R_s + R_v\right]h = r_s
$$

❖ Solução das equações

 $\mathbf{R}_{\rm x} \cdot \mathbf{h} = \mathbf{r}_{\rm sx}$  $R_x$  Matriz de Toeplitz (hermitiana)

 $X^{\mathsf{H}}=[X^{\mathsf{T}}]^*$ 

Algoritmos de Levinson e de Cholesky

### **5. Filtro de Wiener como supressor de ruído**

 $\triangleright$  Estimação de um sinal s(n) a partir de uma medida x(n) contaminada por ruído aditivo.

 $x(n) = s(n) + v_1(n)$ 

- $\triangleright$  Neste caso, as estatísticas do ruído são obtidas através de um sensor secundário como mostra a figura.
- $\triangleright$  O sinal é utilizado para estimar o ruído v<sub>1</sub>(n).

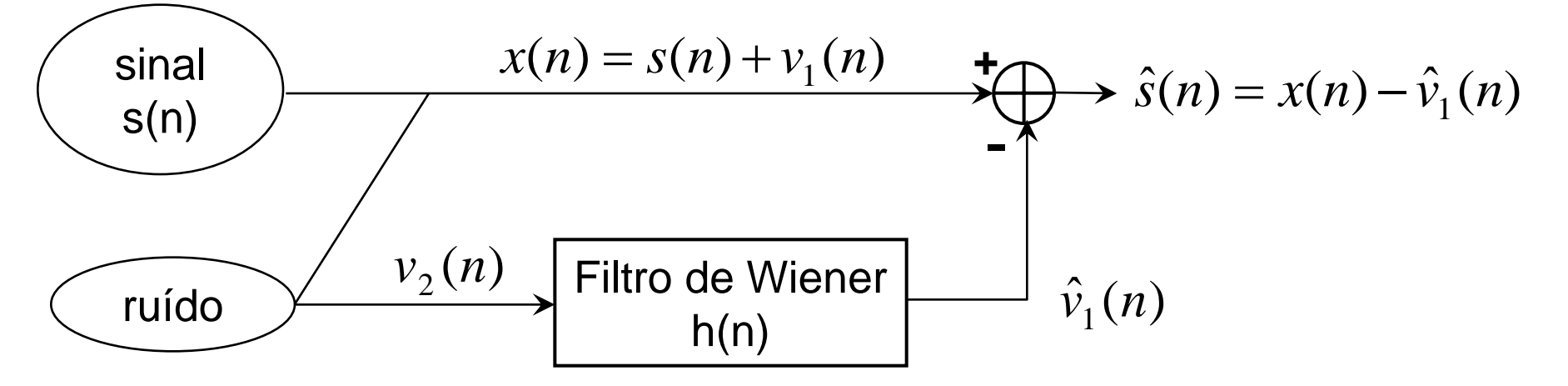

 Os ruídos medidos nos dois sensores são correlacionados mas não são iguais; O filtro estima  $v_1(n)$  a partir de  $v_2(n)$ .

- Obtenção das equações de Wiener-Hopf
	- $\triangleright$  Sinal de entrada v<sub>2</sub>(n)
	- $\triangleright$  sinal a ser estimado v<sub>1</sub>(n)
	- $\triangleright$  equações de Wiener-Hopf:  $\Rightarrow$  $\mathbf{R}_{\mathbf{v}_2} \mathbf{h} = \mathbf{r}_{\mathbf{v}_1 \mathbf{v}_2}$
	- Cálculo da correlação cruzada:

$$
r_{v_1v_2(k)} = E[v_1(n)v_2^*(n-k)] = E[(x(n) - s(n))v_2^*(n-k)]
$$
  
= 
$$
E[x(n)v_2^*(n-k)] - E[s(n)v_2^*(n-k)]
$$
  
= 
$$
E[x(n)v_2^*(n-k)] = r_{xv_2(k)}
$$

 $\mathbf{R}_{\mathbf{v}_2} \mathbf{h} = \mathbf{r}_{\mathbf{x} \mathbf{v}_2}$ **► Portanto:** 

 $\triangleright$  Observe que x(n) e v<sub>2</sub>(n) são sinais disponíveis e portanto é possível uma implementação prática deste filtro.

#### **5.1 Exemplo**

 **Sinal desejado:**   $s(n) = \text{sen}(w_0 n + \phi)$  *onde*:  $w_0 = 0.1\pi$ 

 $\triangleright$  Os sinais de ruído foram gerados considerando um modelo AR(1):

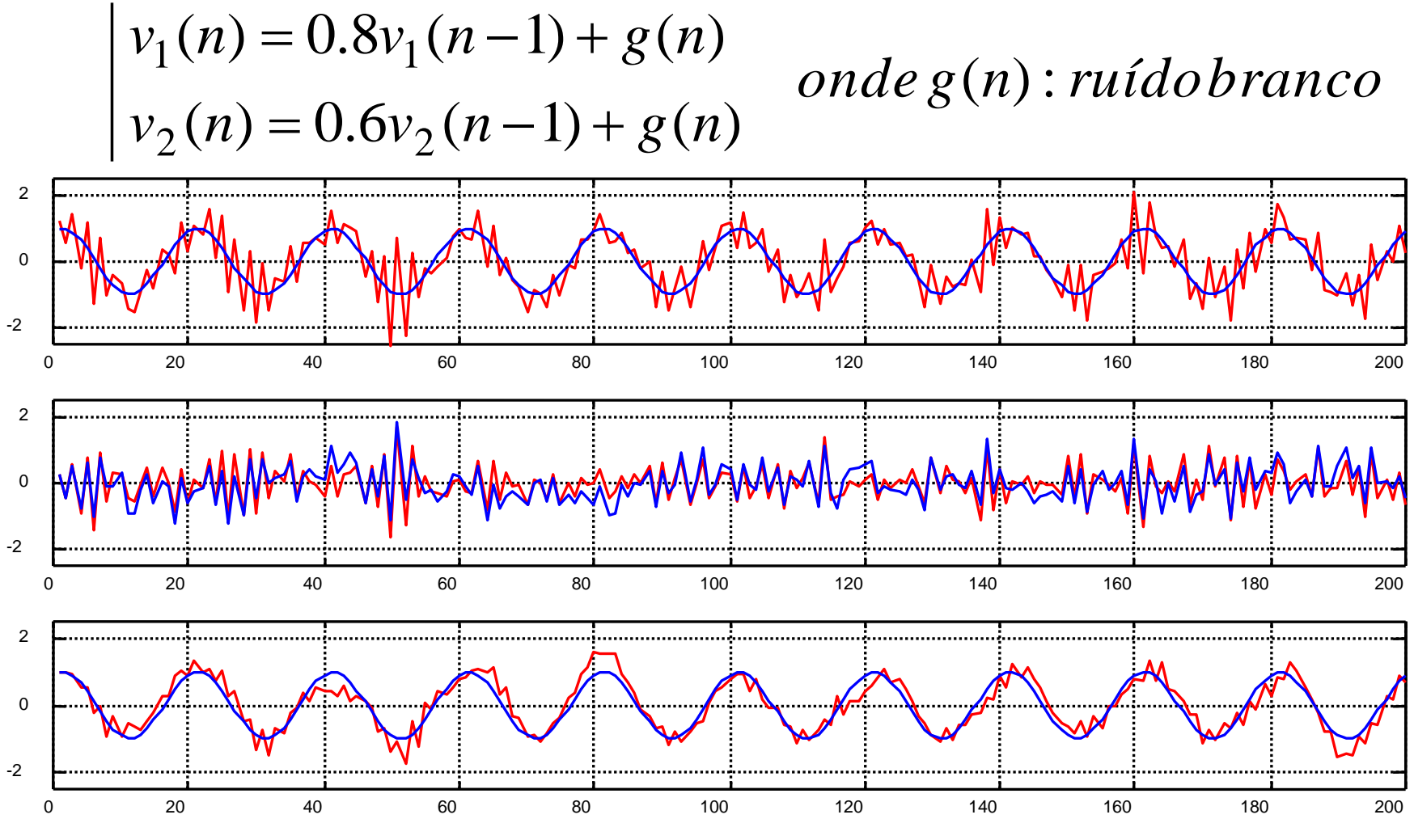

#### 6. Filtro de Wiener IIR

- $\triangleright$  Neste caso h(n) tem duração infinita.
- $\triangleright$  Tem-se disponível uma medida x(n) contaminada por ruído aditivo.

 $x(n) = s(n) + v(n)$ 

- Dois tipos de filtros: causal e não causal.
- 6.1 Filtro de Wiener não causal

$$
\triangleright \text{ Saída do filtro: } \hat{s}(n) = \sum_{l=-\infty}^{\infty} h(l)x(n-l)
$$

Problema: Encontrar o filtro que minimiza o erro quadrático médio:

$$
\varepsilon = E\big[|\,e(n)\,|^2\big] = E\big[|\,s(n) - \hat{s}(n)\,|^2\big]_{\text{MINIMO}}
$$

▶ Solução: derivando o erro com relação aos h<sup>\*</sup>(k) tem-se que:

$$
\sum_{l=-\infty}^{\infty} h(l)r_{x}(k-l) = r_{sx}(k) \qquad : -\infty < k < \infty
$$

No domínio da frequência:

$$
H(e^{jw})=\frac{P_{sx}(e^{jw})}{P_x(e^{jw})}
$$

$$
\triangleright
$$
 Erro quadratico médio mínimo:  
\n
$$
\varepsilon_{MIN} = \frac{1}{2\pi} \int_{-\pi}^{\pi} \left[ P_s \left( e^{jw} \right) - H \left( e^{jw} \right) P_{sx}^* \left( e^{jw} \right) \right] dw = r_s(0) - \sum_{l=-\infty}^{\infty} h(l) r_{sx}^* (l)
$$

 $\triangleright$  No caso de sinal e ruído serem descorrelacionados:

$$
H(e^{jw}) = \frac{P_s(e^{jw})}{P_s(e^{jw}) + P_v(e^{jw})}
$$

 $(e^{jw}) \ll P_v(e^{jw}) \implies H(e^{jw}) \approx 0$  $(e^{jw}) >> P_{v}(e^{jw}) \implies H(e^{jw}) \approx 1$ *v jw*  $P_{s}(e^{\,jw}) << P_{v}(e^{\,jw}) \quad \Rightarrow H(e^{\,jw}) \approx 0 \quad \longrightarrow$  ruído predominante *v jw*  $P_{s}(e^{jw}) >> P_{v}(e^{jw}) \implies H(e^{jw}) \approx 1 \implies$  Sinal predominante

#### **6.2 Exemplo**

$$
\triangleright \text{ Sinal AR(1) com dep:} \qquad P_s(z) = \frac{b_0^2}{(1 - \alpha z^{-1})(1 - \alpha z)}
$$

▶ Ruído branco com variância:

$$
\triangleright \text{ Responsesta do filtro:} \qquad H(z) = \frac{b_0^2}{b_0^2 + \sigma_v^2 (1 - \alpha z^{-1})(1 - \alpha z)}
$$

 $\sigma_v^2$ 

$$
\triangleright \text{ admitindo:} \quad b_0 = 0.5; \quad \alpha = 0.5; \quad \sigma_v^2 = 0.25
$$

$$
H(z) = \frac{0.4688}{(1 - 0.2344 z^{-1})(1 - 0.2344 z)} \quad h(n) = 0.496 \times 0.2344^{ |n|}
$$

Erro mínimo:  $\varepsilon_{MIN} = \sigma_v^2 h(0) = 0.124$  $\sigma_v^2 h(0) =$ 

## Apêndice

## Exemplos de filtragem de um sinal de voz

## **Filtro de Kalman**

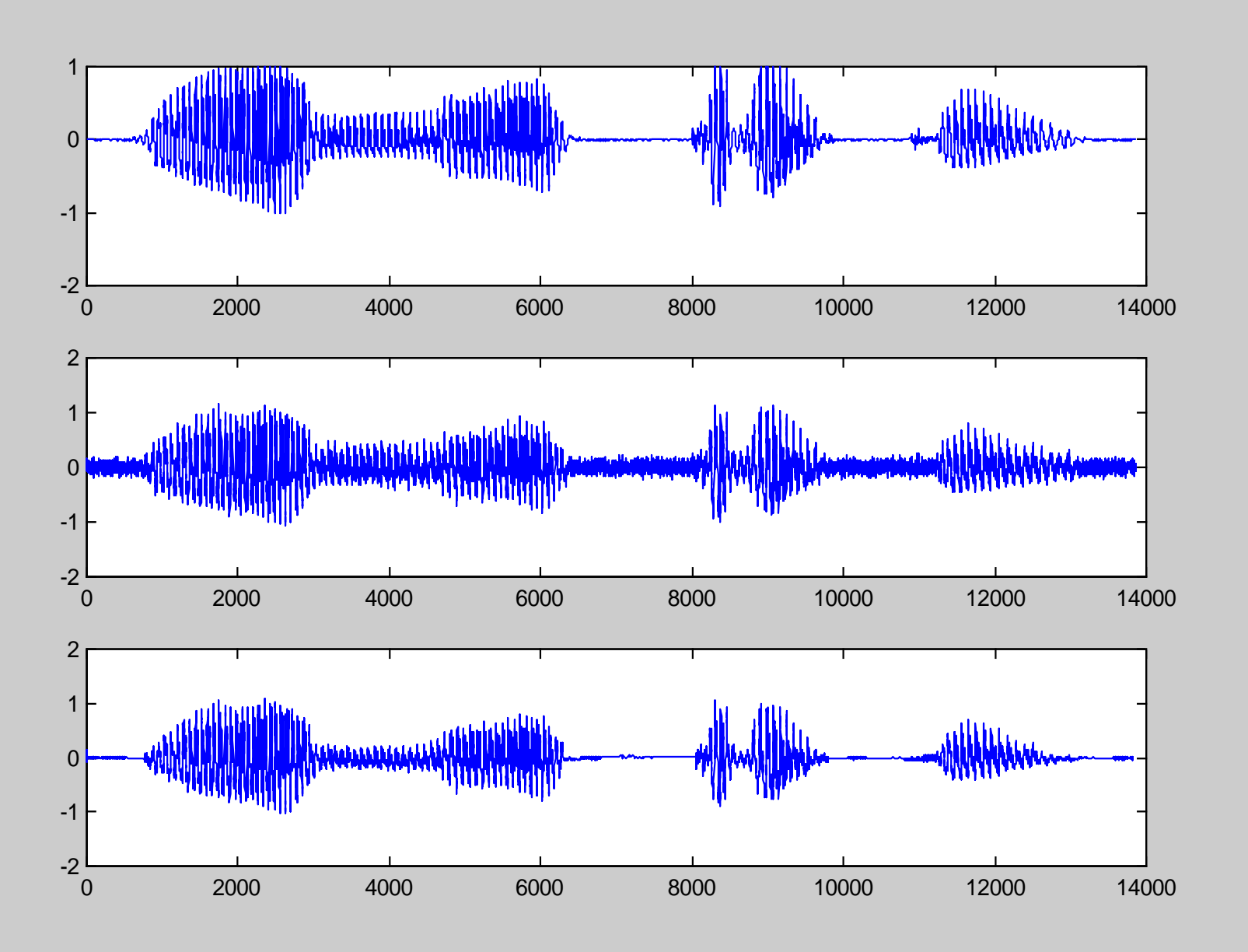

## **Filtro de Wiener**

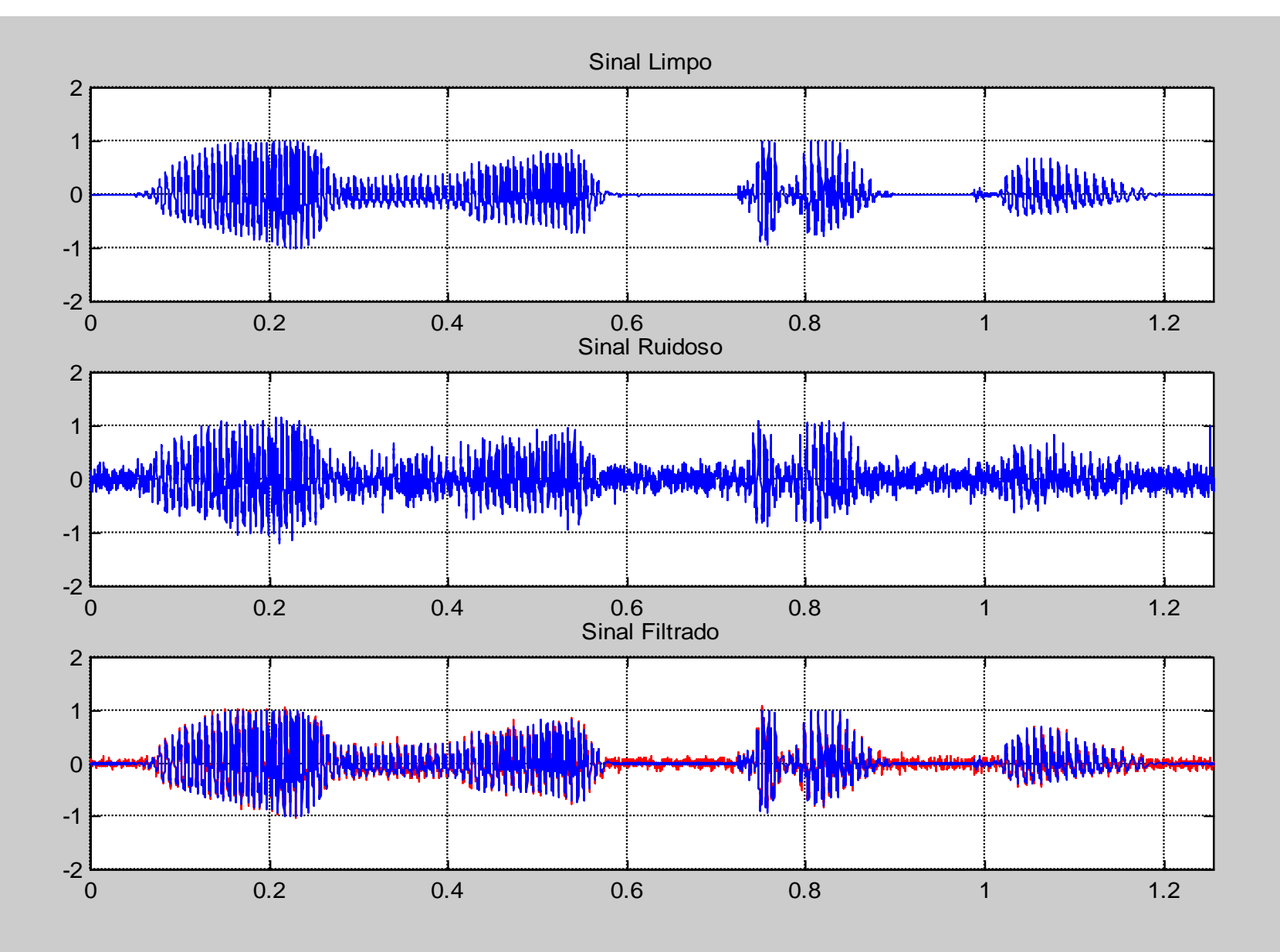

## **Filtro de Butterworth**

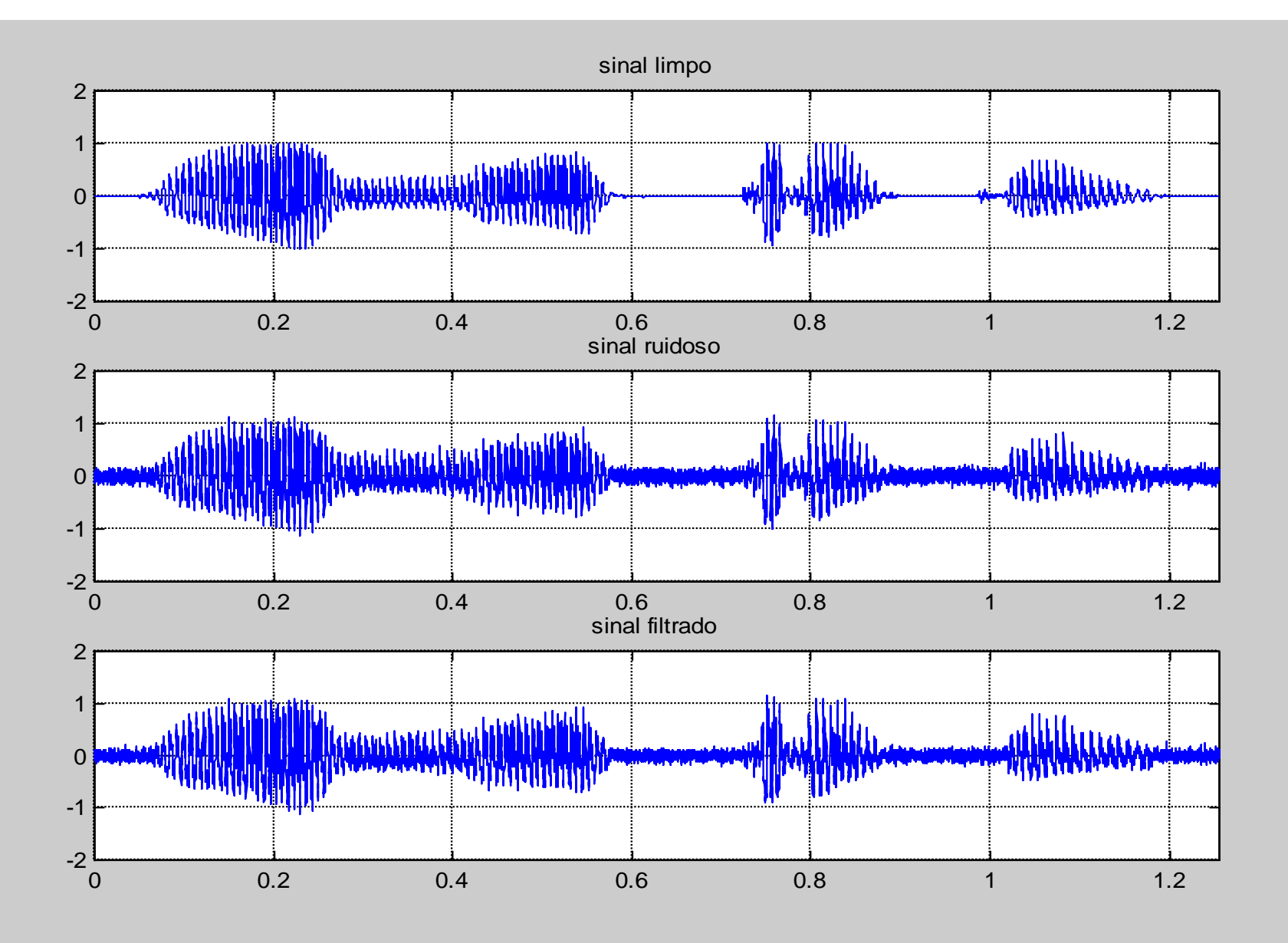

## **Tabela Comparativa**

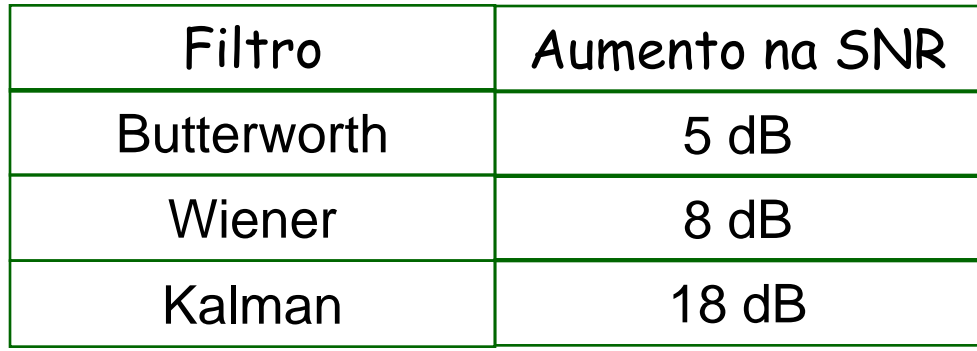